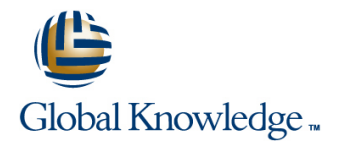

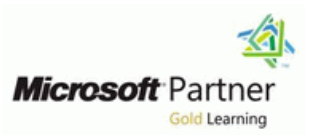

# **Configuring and Troubleshooting Internet Information Services in Windows Server 2008**

## **Duration: 3 Days Course Code: M6427**

#### Overview:

In this 3-day instructor-led course, the students will learn to install, configure, maintain, and troubleshoot an Internet Information Services (IIS) 7.0 Web Server in Windows Server 2008.

#### **Target Audience:**

The primary audience for this course is individuals who want to become a Web Server Administrator in an enterprise environment. Also, individuals who are assuming a new role requiring skills to manage content served by an IIS 7.0 Web Server over an intranet, extranet, and internet would be interested in this course. The secondary audience for this course is individuals who are Web-based application developers who also possess networking skills.

### Objectives:

- **After completing this course, students will be able to:** Use command line tools and scripting tools.
- **Describe the IIS 7.0 modular architecture and workloads.** Tune IIS to improve performance.
- Configure an IIS 7.0 Web Server. Maintain Web sites.
- 
- **Troubleshoot Web servers, sites and applications.**

## Prerequisites:

Before attending this course, students must have:

- Course 6420 Foundational Series: Fundamentals of a Windows Server 2008 Network Infrastructure and Application Platform.
- Or
- A minimum of 1 year of experience administering and supporting a Web Server role using Windows Server 2003. Network + certification.
- 
- 
- 
- **Secure Web sites and Web application pools.** Enable integrated technologies to extend IIS 7.0 functionality.

## Content:

• Module 1: Configuring an IIS 7.0 Web Server: • Configuring Native Modules • Maintain Web Servers with command-line

The students will be introduced to the process **Lab:** Configuring IIS 7.0 Modules: PowerShell. of installing a Web Server and configuring IIS **interval** and how to run scripts using of installing a Web Server and configuring IIS features such as application development: **•** Configuring and Editing Native Modules the Microsoft Web Administration Provider. health and diagnostics: HTTP features and  $\cdot$  Configuring and Edit Managed Modules  $\cdot$  ldentify when and how to run scripts using more. **line command-line.** line command-line. **line** command-line.

- 
- Introducing Internet Information Services 7.0 Configure native modules. Execute an IIS script using command-line. • Installing the Web Server Role in Windows • Configure managed modules. • • Automate IIS administration tasks using

• Configuring Application Development, Health, line • Navigate IIS tasks using WMI Provider and and HTTP Features **Module 5: Securing the IIS 7.0 Web** appcmd.exe.

• Configuring Performance, Security, and Server and Web Sites: Server Component Features Module 8: Tuning IIS 7.0 for Improved

- 
- 
- Installing IIS using Unattend Setup **Lessons:**
- Installing IIS on Server Core from Command Lessons : Lessons : Lessons : Line • Configuring Secure Web Sites and Servers
- 
- After completing this module, students will Configuring Logging for IIS 7.0 Configuring Options to Improve IIS be able to: line Performance Performance Performance Performance Performance
- Describe the IIS 7.0 modular architecture. Web Sites: Performance
- Describe the IIS 7.0 workloads.
- Describe the three methods for installing IIS | Configuring a Secure Web Server | Lab: Tuning IIS 7.0 for Performance : 7.0. • Configuring Authorization, Authentication,
- 
- Configure common features for IIS 7.0 line Performance Performance
- Validate functionality of configured features. **After completing this module, students** Deploying Applications
- Module 2: Configuring IIS 7.0 Web Sites and After completing this module, students will after completing this module, students will Application Pools: • • • Configure a secure Web Server. • • • • • be able to:

The students will be introduced to creating and • Configure authentication for IIS Web Server. • Describe best practices for improving managing Web sites and application pools.  $\cdot$  Configure access for IIS Web Server. performance.

- 
- Introducing Web Sites and Application Pools Module 6: Configuring Delegation and performance.
- 
- 
- 
- 
- Configuring Authentication Types Lessons: Lessons: Lessons : Lessons :
- Creating a Web Site and Web Application
- 
- Configuring an Existing Application Pool Configuring Delegated Administration Working with Shared Configurations
- $\blacksquare$  After completing this module, students will
- Describe how the application pool is used.  $\Box$  After completing this module, students
- 
- Configuring Managed Modules bools
- 
- 
- 
- **Execute an IIS script using PowerShell.** Execute an IIS script using PowerShell.
- 
- 
- Server 2008  **Edit managed and native modules.** scripts.
	-

The students will be introduced to configuring Performance : Lab: Configuring an IIS 7.0 Web Server: a secure Web Server and Web sites and to using logging as a tool for monitoring security. The students will be introduced to techniques

- 
- 
- **Security IIS Performance**
- 
- 
- 
- Install IIS 7.0 using each of the three and Access Configuring IIS Performance Options
	-
	- will be able to:
	-
	- Configure authorization for IIS Web Server.
	-
	-
	-
- **Lessons:** Configure logging for IIS 7.0. **performance.**
- Creating a Web Site **Remote Administration:** line Remote Administration:

• Maintaining an Application Pool The students will be introduced to assigning with Web Farms : rights to Web site users and configuring users Lab: Configuring IIS 7.0 Web Sites and to serve as remote administrators of a server The students will learn to ensure Web site Application Pools: and its corresponding Web sites. Application Pools: availability in a Web farm topology.

line line

- 
- 
- 
- 
- **Lab: Configuring Delegation and Remote** Lab: Ensuring Web Site Availability with Administration: Web Farms :
	-

- Identify when and how to run scripts using
- 
- 
- 
- Lessons: will be able to: Execute an IIS script using Microsoft Web Administration Provider.
	-
	-

• Installing IIS using Role Manager line in the line of the server performance.

• Configuring IIS and Validate Functionality • Configure Other Aspects of Web Server • Implementing Best Practices for Improving

- 
- Lab: Securing IIS 7.0 Web Server and Managing Application Pools to Improve IIS
	-
	-
- identified methods.  **Configuring Logging Configuring Application Pools to Improve** 
	-
	-
	-
	-
	- Configure a secure Web site. Configure options to improve IIS
		- Manage application pools to improve IIS
- Creating an Application Pool Module 9: Ensuring Web Site Availability

- 
- Creating an Application Pool Configuring Remote Administration Backing Up and Restoring Web Sites
	-
	- Configuring Feature Delegation Configuring Network Load Balancing for IIS
		-
- Describe authentication types used in IIS 7.0. will be able to: The Many Site Packing Up an IIS Web Site
- Configure the authentication types for Web  **Restoring an IIS Web site** sites and application pools. **• Configuring Remote Administration • Enabling Shared Configurations**
- Create a Web site and a corresponding virtual Configuring Delegated Administration Configuring Network Load Balancing directory. **• Configuring Feature Delegation .** • Configuring Feature Delegation
- 
- 
- Module 3: Configuring IIS 7.0 Application  $\Box$  After completing this module, students Back up an IIS 7.0 Web site. Settings: example able to: example able to: example able to: example able to: example and IIS 7.0 Web site.

The students will be introduced to configuring • Describe remote administration service. • Finsure Web site availability using Network application settings using ASP.NET. • Configure remote administration. Load Balancing.

- 
- 
- 
- 
- Configuring ASP.NET line Lessons : and the Lessons : and the Lessons : and the Lessons : and Lessons : and Lessons : and Lessons : and Lessons : and Lessons : and Lessons : and Lessons : and Lessons : and Lessons : and L
- 

• Configuring a Web Server to Host Multiple **• Configuring Authentication** • Troubleshooting Authentication

- 
- **After completing this module, students will line Labid Lab: Lab: Troubleshooting IIS 7.0 Web Servers** be able to:  $\qquad \qquad$  Lessons:

• Describe ASP.NET application development • Tools for Running Administrative Tasks in • Troubleshooting Authentication settings. Troubleshooting Authorization Types **• Troubleshooting Authorization Types** 

- 
- Configure ASP.NET Web application Managing IIS Tasks Troubleshooting Configuration development settings.

applications with separate application pools for IIS 7.0 Administration: be able to: using ASP.NET.

Further Information:

training@globalknowledge.com.eg [www.globalknowledge.com.eg](http://www.globalknowledge.com.eg)

**Module 4: Configuring IIS 7.0 Modules: •** Automating IIS Administration using Scripts common error messages.

The students will be introduced to configuring line in the students of the Troubleshoot communication when IIS modules. After completing this module, students managing a Web Server.

- 
- 
- Configure an existing application pool. Lab: Configuring Delegation and Remote be able to: Administration:
	-
	-
	-
- Describe the new distributed, configuration ■ Lessons: system, applicationHost.config. ■ Module 10: Troubleshooting IIS 7.0 Web
- Describe how configuration files are Servers : • Configuring Application Settings distributed down to the application level
- Configure delegated administrative rights to troubleshoot common Web Server related Lab: Configuring IIS 7.0 Application and a Web site. And a web site and authentication, authorization, communication,
	- Settings: external or  $\sim$  Configure feature delegation for a specific and configuration error messages. Web site.
- Configuring ASP.NET Application Module 7: Using Command-line and

Web Applications with Separate Application The students will learn basic scripting • Troubleshooting Authorization Pools **Examples** methods for completing IIS 7.0 administrative • Troubleshooting Communication • Configuring ASP.NET Security tasks needed to maintain Web sites and Web • Troubleshooting Configuration line Servers. Servers. In the Servers of the Servers of the Servers of the Servers of the Servers of the Servers of the Servers of the Servers of the Servers of the Servers of the Servers of the Servers of the Servers of t

- 
- 
- Configure ASP.NET.  **Executing Scripts for Administrative Tasks Troubleshooting Communication** 
	-
	-
- Configure ASP.NET security.  **Managing IIS Web Sites with PowerShell** Audit logs to troubleshoot IIS.
	-
	- Navigating IIS tasks using WMI and Appcmd Troubleshoot authorization types for IIS 7.0.
	- will be able to: • Troubleshoot configuration based on
- 
- 
- 
- 
- Create a new application pool. line and line After completing this module, students will
	-
	-
	- Enable shared configurations.
	-
	-

• Configuring ASP.NET Security Web.config for IIS settings. The students will learn to use audit logs to

- 
- Development Settings Scripting for IIS 7.0 Administration: • Using IIS 7.0 Logging for Troubleshooting version
	-
	-
	-
	-
	-
	-
	-
	-
	-
- Configure a Web Server to host multiple Web **Lab:** Using Command-line and Scripting **After completing this module, students will** 
	-
	- Executing a Script using WAP Troubleshoot authentication based on
		-
		-
		-
		-

For More information, or to book your course, please call us on 00 20 (0) 2 2269 1982 or 16142

Global Knowledge, 16 Moustafa Refaat St. Block 1137, Sheraton Buildings, Heliopolis, Cairo

Lessons: common error messages.